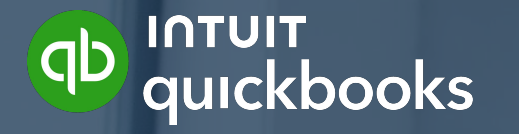

**Fonds de développement marketing ConseillersPro** 

Guide du programme

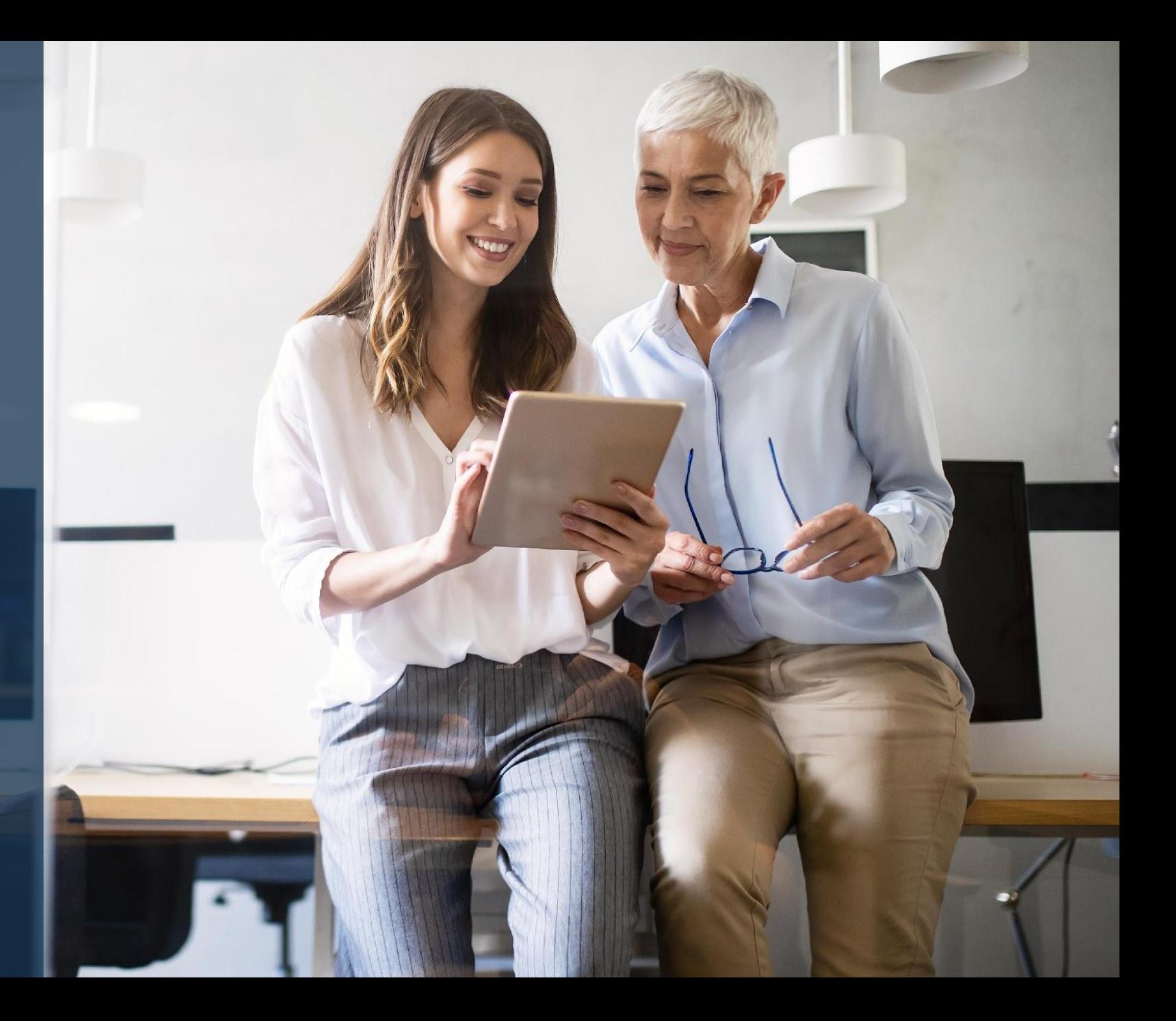

# **Table des matières**

**Fonctionnement du programme** 

**Activités de marketing approuvées** 5

**Utilisation de la marque et des logos QuickBooks** 9

**Conseils de marketing pour réussir** 14

**Mentions légales** 15

## **Ce qu'il faut savoir**

Le Fonds de développement marketing ConseillersPro de QuickBooks est là pour vous aider à atteindre vos objectifs de marketing. À titre de ConseillerPro Or, Platine ou Élite, nous vous invitons à présenter une demande.

Si nous retenons votre demande, nous vous rembourserons 50 % de vos frais de marketing jusqu'à concurrence de 3 000 \$ CA (y compris la TVH).

Nous vous mettrons également en contact avec un expert en marketing d'Intuit qui vous aidera à améliorer votre plan de marketing.

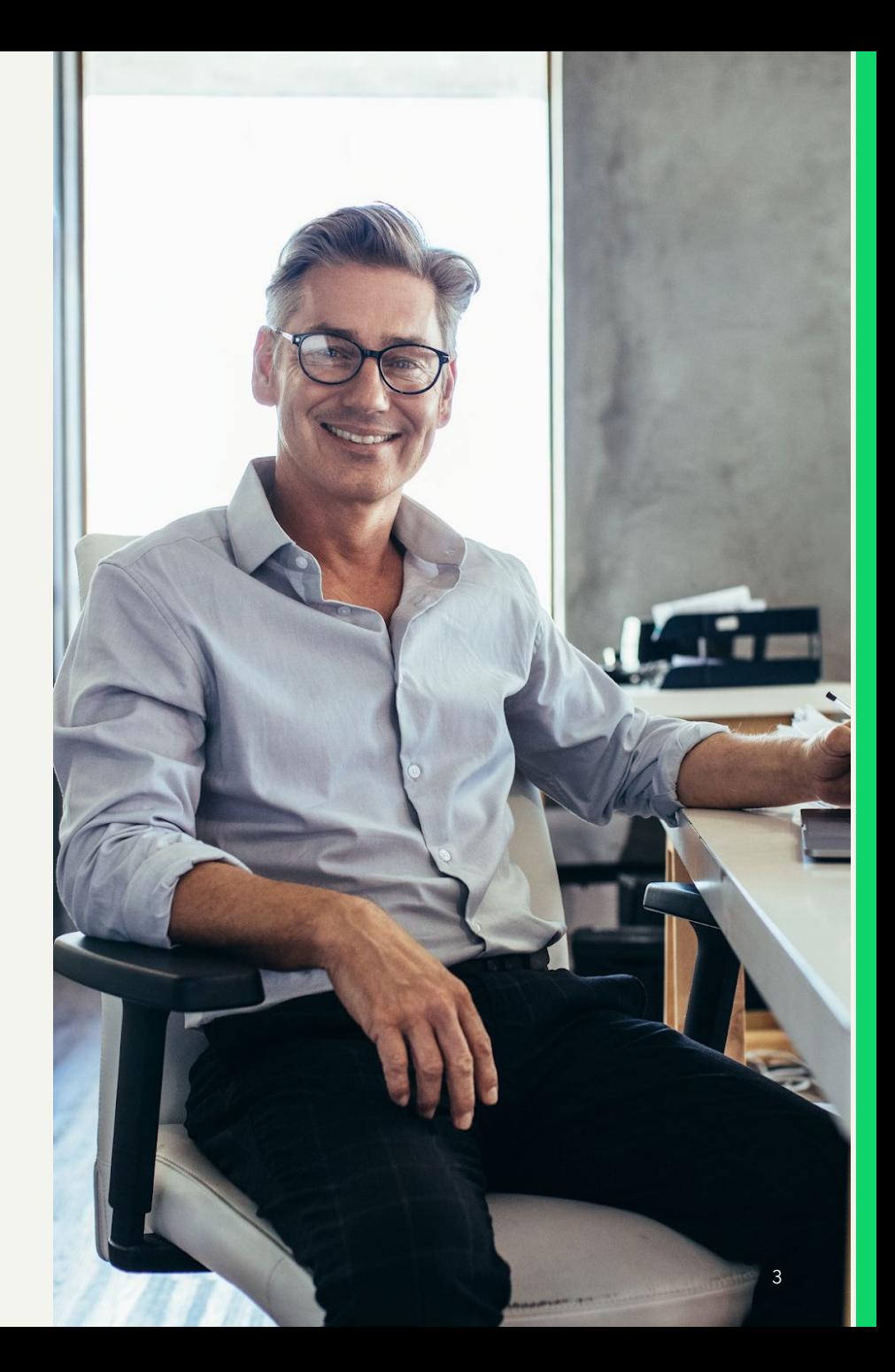

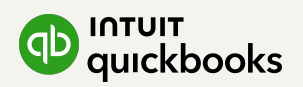

## **Fonctionnement du programme**

### ÉTAPE 1 ÉTAPE 2 ÉTAPE 3 ÉTAPE 4

#### **Soumettre votre demande Créer votre campagne et**

- Assurez-vous d'être un ConseillerPro Or, Platine ou Élite.
- Lisez ce guide pour connaître les exigences du programme.
- Lorsque vous serez prêt, élaborez votre plan de marketing et soumettez une demande avant le 11 janvier 2024.
- Nous donnerons une réponse à toutes les personnes ayant déposé une demande.

### **obtenir l'approbation**

- Travaillez avec l'un de nos experts en marketing pour obtenir des conseils et orienter vos efforts de marketing.
- Une fois votre plan préapprouvé, vous pouvez commencer à préparer la campagne.
- Nous examinerons votre proposition finale et vous donnerons le feu vert pour le lancement.

#### **Lancer votre campagne de marketing**

- Après le lancement, comparez les résultats obtenus à vos objectifs initiaux afin d'en tirer des leçons pour vos futurs plans de marketing.
- Toutes les activités de marketing de cette campagne doivent être réalisées et soumises avant le 31 mai 2024 pour obtenir un remboursement.

#### **Soumettre une demande de remboursement**

- Une fois que vos activités de marketing sont réalisées, soumettez une demande de remboursement.
- Assurez-vous de joindre vos documents justificatifs :
	- Les détails de l'activité de marketing (liens, photos ou captures d'écran de votre activité de marketing terminée)
	- Les factures payées à vos fournisseurs
	- Une facture à Intuit pour 50 % des frais liés à l'activité de marketing, jusqu'à un maximum de 3 000 \$\*

\* Les modalités de paiement sont « Net dans 30 jours ». Les paiements destinés aux partenaires canadiens sont libellés en dollars canadiens. L'inclusion ou l'exclusion de la taxe est laissée à votre discrétion, à condition que le montant demandé ne dépasse pas la limite de 3 000 \$.

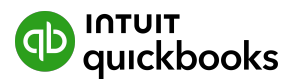

### **TYPES D'ACTIVITÉS DE MARKETING ADMISSIBLES**

## **Objectif : Être plus connu**

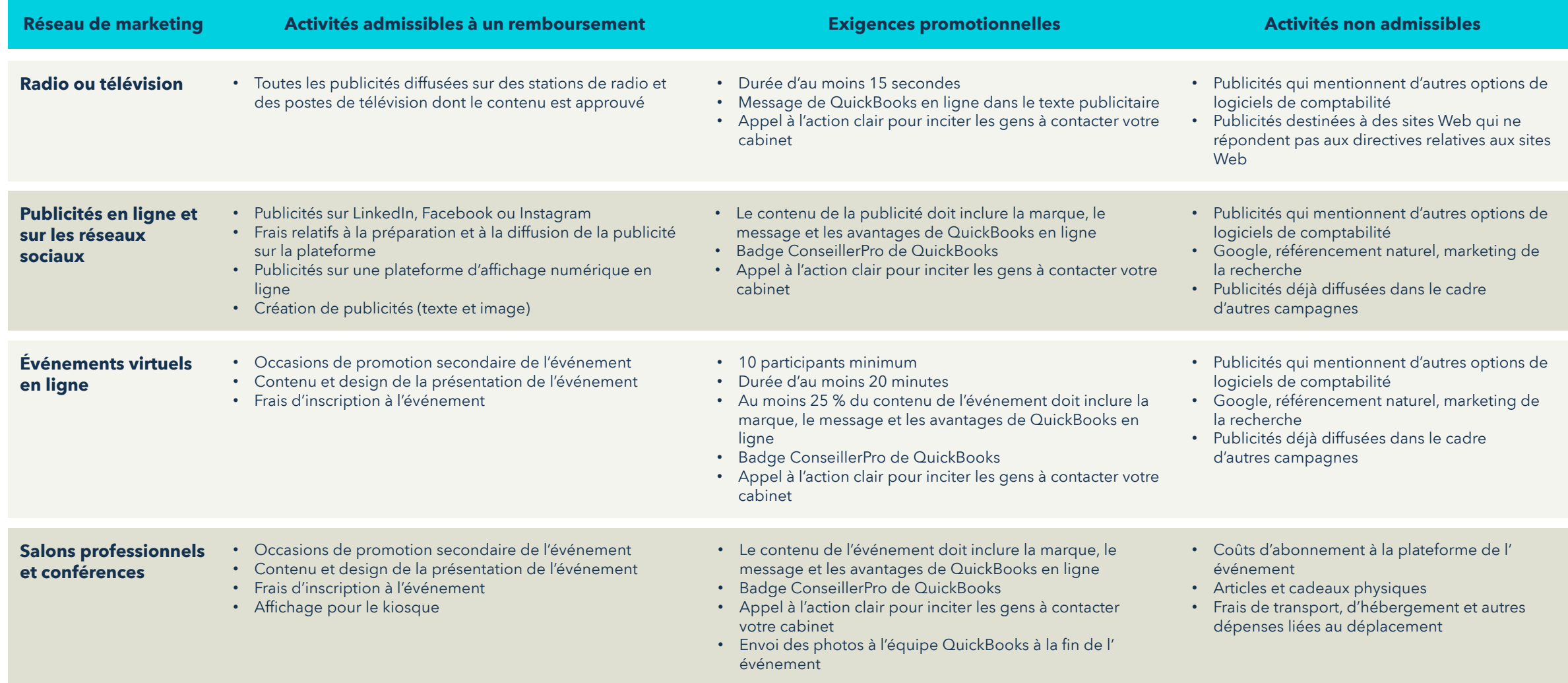

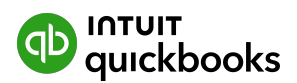

### **TYPES D'ACTIVITÉS DE MARKETING ADMISSIBLES**

### **Objectif : Accroître l'intérêt, la conversion ou la fidélisation**

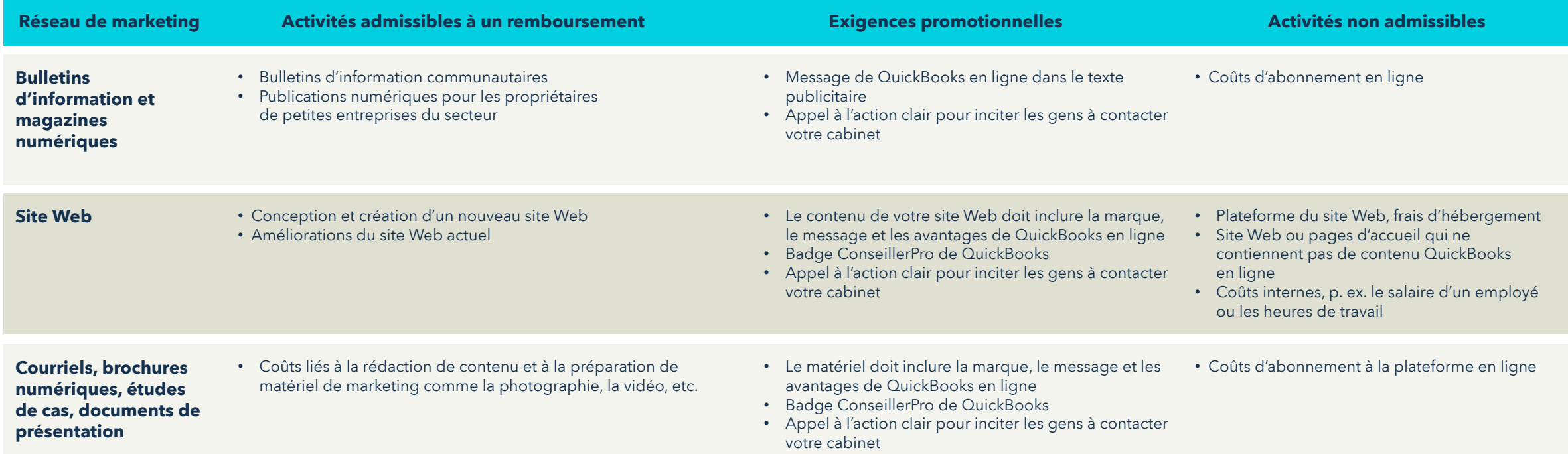

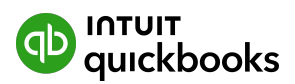

### **TYPES D'ACTIVITÉS DE MARKETING ADMISSIBLES**

## **Partenaire ou agence de marketing**

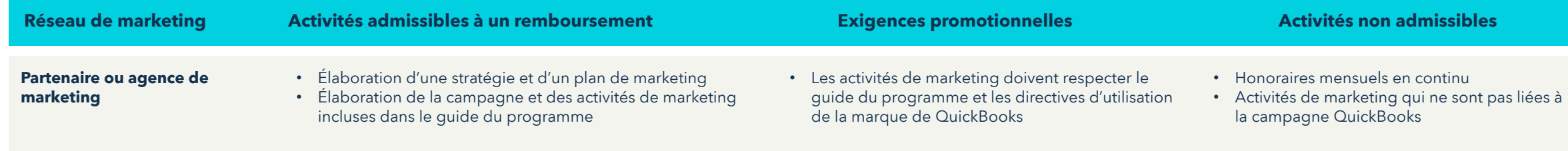

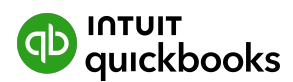

### **Que dois-je inclure dans ma demande? PROCESSUS DE DEMANDE**

Pour choisir les participants au programme, QuickBooks tiendra compte des critères suivants :

- La qualité du plan de marketing
- Le plan de mise en œuvre, qui doit être clair et concis
- Les stratégies choisies, qui doivent être adaptées aux objectifs de votre entreprise
- Les jalons et les échéanciers, qui doivent être clairement définis et réalisables
- D'autres facteurs visant à choisir des cabinets de tailles variées, installés à divers endroits et ayant choisi des réseaux de marketing différents

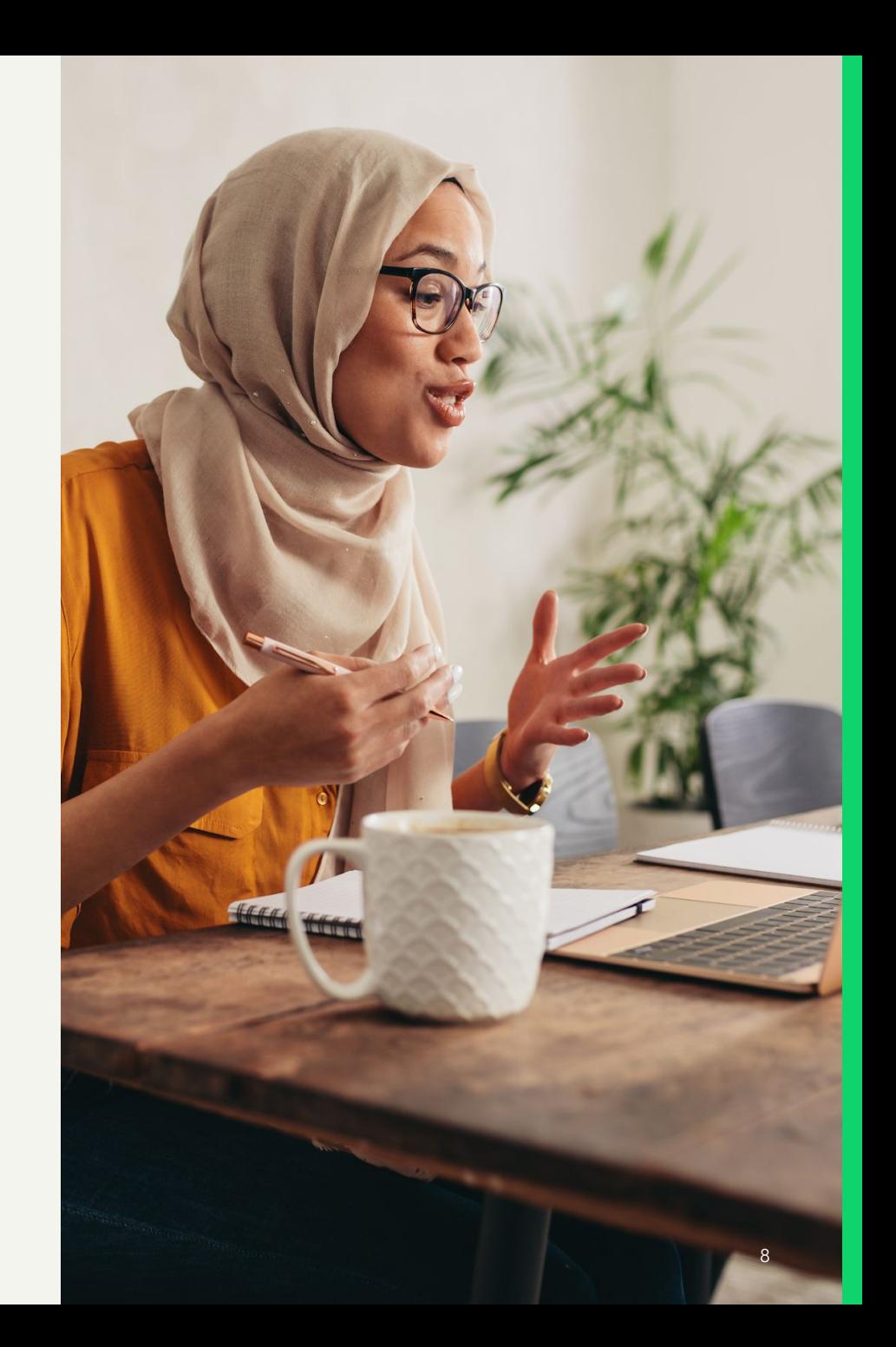

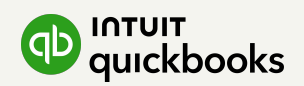

## **Directives pour l'utilisation de la marque et du matériel de QuickBooks**

Lorsque vous utilisez la marque QuickBooks sur du matériel promotionnel, cela a une incidence sur notre image ainsi que sur la vôtre. C'est pourquoi nous devons approuver toute utilisation de la marque QuickBooks.

Nous voulons que le processus d'approbation soit simple et rapide pour vous. Nous ferons donc de notre mieux pour vous répondre rapidement et efficacement. Veuillez communiquer avec votre gestionnaire de compte si vous avez des questions.

**Détails sur la marque et documents à télécharger (en anglais seulement) :**

[Directives sur l'utilisation de la marque](https://digitalasset.intuit.com/render/content/dam/intuit/sa/en_us/quickbooks/brand-design-guidelines/quickbooks-brand-partners-design-guidelines.pdf)

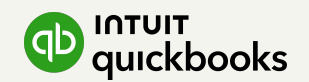

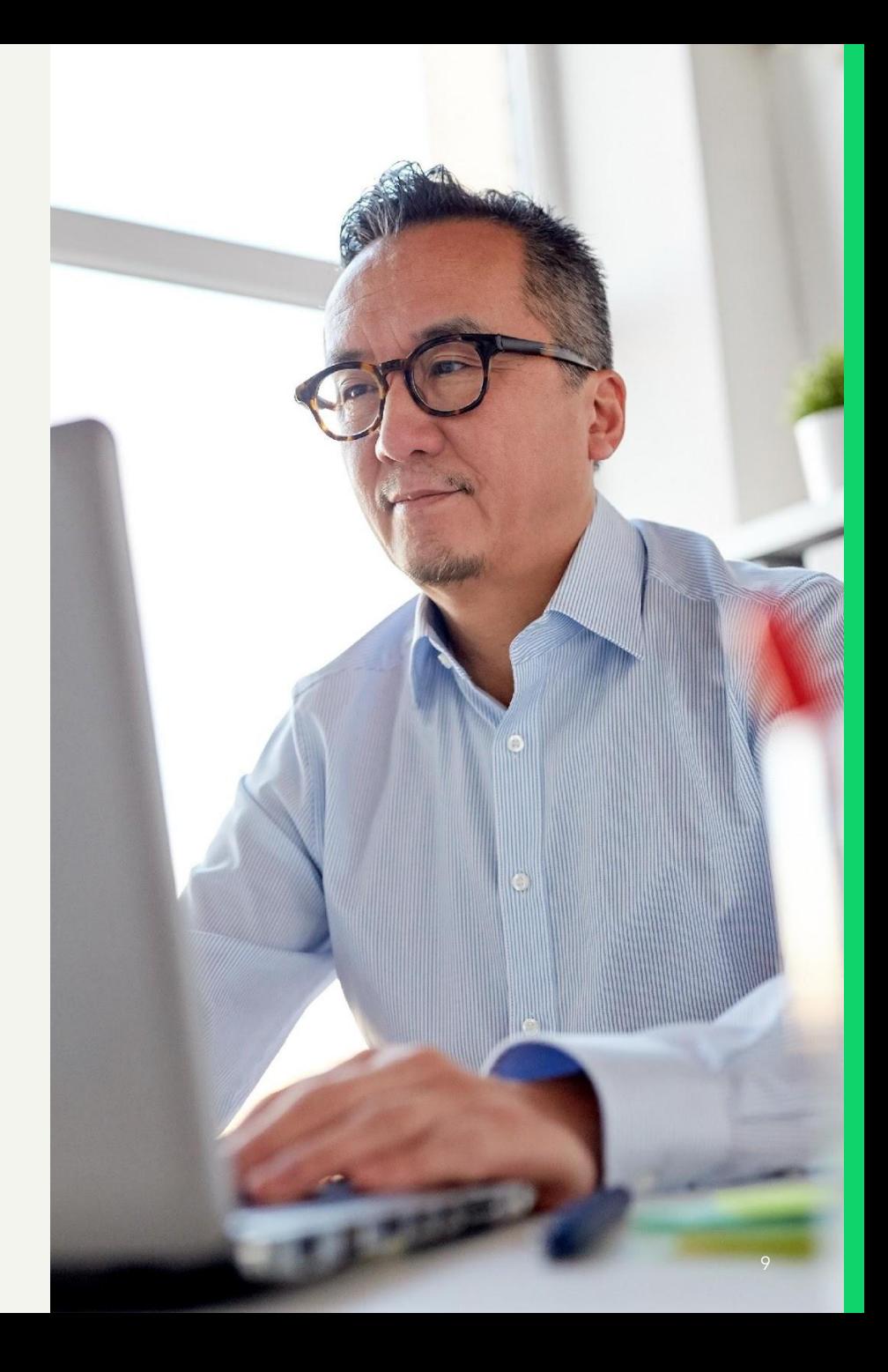

## **Les avantages de QuickBooks en ligne pour vos clients**

Utilisez les renseignements ci-dessous dans votre matériel de marketing afin de montrer à vos clients potentiels les avantages de travailler avec vous et d'utiliser QuickBooks en ligne.

#### **Travaillez n'importe où**

QuickBooks en ligne est un logiciel comptable infonuagique qui vous permet d'avoir accès à vos documents comptables en tout temps et en tout lieu. Il vous suffit d'avoir une connexion Internet<sup>1</sup>. L'application mobile QuickBooks, qui synchronise toutes vos données en temps réel, vous offre encore plus de liberté $^2$ .

#### **Envoyez des factures et recevez vos paiements rapidement**

Envoyez des factures professionnelles rapidement et facilement en y ajoutant une touche personnelle, comme votre logo et les couleurs de votre marque. Vous pouvez même ajouter un bouton « Payer maintenant » à vos factures pour permettre à vos clients de payer par carte de crédit ou avec Apple Pay en quelques clics  $3$ .

#### **Obtenez une vue d'ensemble de vos activités** QuickBooks en ligne simplifie le suivi des finances de votre entreprise, afin que vous puissiez vous concentrer sur l'essentiel. Des entrées aux sorties d'argent, en passant par la gestion de votre équipe, cette solution conviviale vous permet d'obtenir une vue d'ensemble de votre entreprise.

#### **Protégez vos données**

QuickBooks prend la sécurité au sérieux. Vous aurez l'esprit tranquille grâce à des mesures de sécurité des plus avancées, reconnues au sein du secteur, pour assurer la confidentialité et la sécurité de vos données financières.

#### **Gagnez du temps et restez organisé**

Augmentez votre efficacité et réduisez les erreurs de saisie en automatisant vos flux de travaux. Configurez des factures et des paiements par carte de crédit récurrents, programmez des rappels de paiement en retard, exécutez la paie automatiquement, et bien plus encore, directement dans QuickBooks en ligne<sup>4</sup>.

**Connectez-vous à vos autres applications** QuickBooks en ligne se synchronise avec plus de 450 applications professionnelles pour simplifier votre travail et vous permettre de gérer les différentes activités de votre entreprise au même endroit<sup>5</sup>.

1. Accès en tout lieu : QuickBooks en ligne nécessite un ordinateur connecté à Internet (une connexion haute vitesse est recommandée) et doté d'un navigateur pris en charge (consultez les [exigences système](https://quickbooks.intuit.com/learn-support/fr-ca/help-article/product-system-requirements/exigences-systeme-quickbooks-ligne-quickbooks/L3nbfnOxn_CA_fr_CA?uid=lm0g5hbl) pour connaître l

2. Application QuickBooks en ligne : L'application QuickBooks en ligne mobile est compatible avec les appareils iPhone et iPad, ainsi qu'avec les téléphones et tablettes Android. Appareils vendus séparément; forfait de don navigateur mobile. L'accès mobile à QuickBooks en ligne est inclus dans votre abonnement à QuickBooks en ligne sans frais additionnels. L'accès aux données est assujetti à la disponibilité du réseau du fournisseur Internet systèmes et des serveurs, et par des événements qui sont hors de votre contrôle. Enregistrement du logiciel requis.

3. Factures payables en ligne : Nécessite un compte Paiements QuickBooks distinct, qui est assujetti à certains critères d'admissibilité, ainsi qu'à l'approbation du crédit et de la demande. La facturation électronique Pai peuvent s'appliquer. Des conditions supplémentaires s'appliquent.

4. Paie automatique : Un abonnement à QuickBooks en ligne Paie est requis. Disponible si la configuration de l'entreprise est terminée. Au moins un employé doit avoir configuré son profil et être salarié ou rémunéré à l'he méthode de paiement d'un employé est le dépôt direct, et la première paie doit s'exécuter sans problèmes. Le compte ne doit pas être bloqué.

**5. Applications tierces :** Les applications peuvent nécessiter un abonnement auprès d'un tiers. Les applications tierces sont offertes sur [apps.com](http://apps.com/). Des conditions et des frais supplémentaires s'appliquent.

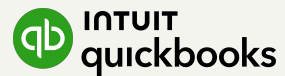

## **Les avantages de QuickBooks en ligne pour vos clients**

Utilisez les renseignements ci-dessous dans votre matériel de marketing afin de montrer à vos clients potentiels les avantages de travailler avec vous et d'utiliser QuickBooks en ligne.

#### **Sachez toujours où vous en êtes**

Connectez votre compte bancaire d'entreprise à QuickBooks en ligne pour faire le suivi de vos dépenses et voir vos données en temps réel <sup>1</sup>. De plus, vous serez toujours prêt pour la période des impôts grâce au tri automatique des dépenses, qui fait en sorte que vous ne manquez jamais une déduction<sup>2</sup>.

#### **Profitez de solutions qui évoluent avec vous**

De l'envoi de votre première facture à la rémunération d'une équipe d'employés, QuickBooks en ligne propose des solutions flexibles, peu importe où en est votre entreprise. Des formations et un soutien gratuits sont également à votre disposition de sorte que les réponses dont vous avez besoin ne sont jamais très loin.

#### **Obtenez des renseignements précieux sur votre entreprise**

Maîtrisez vos données et obtenez des renseignements utiles en temps réel grâce à des rapports simples, comme l'état des résultats, les dépenses et le bilan. En vous donnant les bons renseignements au bon moment, QuickBooks en ligne vous aide à prendre des décisions d'affaires éclairées dans l'immédiat et à mieux vous préparer pour l'avenir.

#### **Simplifiez la période des impôts**

QuickBooks en ligne simplifie la gestion des paiements et des remboursements de la taxe de vente. De plus, grâce au classement automatique des dépenses et à l'organisation des reçus, vous serez prêt au moment de produire vos déclarations de revenus<sup>3</sup>.

#### **Tirez parti du suivi détaillé de la paie et des heures travaillées**

Grâce à la synchronisation de la comptabilité, de la paie et du suivi des heures travaillées dans QuickBooks en ligne, vous pouvez simplifier votre flux de travaux et consacrer plus de temps à vos activités quotidiennes  $4$ .

1. Synchronisation des cartes et comptes bancaires avec QuickBooks en ligne : Les services en ligne peuvent varier en fonction des institutions financières ou des tiers participants; ils peuvent être assujettis à l'approba 2. Calcul automatique de la taxe de vente : Les taux de taxe de vente sous-jacents sont une estimation basée sur l'information de localisation associée à chaque transaction. D'autres facteurs peuvent avoir une incidence su L'information sur la taxe de vente doit être validée avant l'envoi à l'ARC.

3. Paiements et déclarations d'impôts automatisés : Les paiements et déclarations d'impôts automatisés sont disponibles pour les impôts provinciaux et fédéraux. L'entreprise doit être inscrite aux services électroniques. L QuickBooks en ligne Paie Premium et Elite seulement.

4. Intégration de QuickBooks Time : Des frais supplémentaires peuvent s'appliquer. Le suivi des heures travaillées est inclus avec les abonnements à QuickBooks en liqne Paie Premium et Elite. Les fonctions varient. L'appli téléphones et tablettes Android. Appareils vendus séparément; forfait de données requis. Certaines fonctions sont uniquement offertes dans l'application mobile ou sur le navigateur mobile. L'accès à QuickBooks Time est inc supplémentaires. L'accès aux données est assujetti à la disponibilité du réseau du fournisseur Internet ou de téléphonie cellulaire et aux temps d'arrêt occasionnels causés par la maintenance des systèmes et des serveurs,

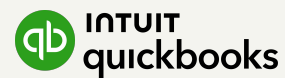

### **FORMULATIONS APPROUVÉES**

### **Critère de sélection**

### **Approuvé**

Assurez-vous que le nom et le logo de votre entreprise sont nettement plus grands que les formulations approuvées, et qu'ils se trouvent à un endroit distinct.

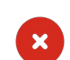

### Non approuvé

Actuellement, QuickBooks offre seulement la certification pour l'utilisation des produits QuickBooks. Conseiller/conseillère QuickBooks indépendant(e) Fournisseur de services de conseils QuickBooks indépendant Professionnel/professionnelle de la formation QuickBooks indépendant(e) Fournisseur de services de conseils en formation QuickBooks indépendant Aide-comptable offrant des services aux utilisateurs de QuickBooks

Aide-comptable répondant à toutes vos questions sur QuickBooks

Fournisseur indépendant de services de configuration de QuickBooks

Comptable QuickBooks indépendant(e)

Comptabilité QuickBooks indépendante

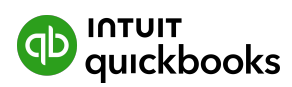

### **FORMULATIONS APPROUVÉES**

## **Comment vous présenter en tant que ConseillerPro**

Soyez clair, transparent et honnête à propos de votre relation avec QuickBooks. Voici des façons de vous présenter en tant que ConseillerPro.

- Fournissez de l'information utile à vos clients potentiels au sujet des types de services offerts par votre cabinet.
- Utilisez le titre de ConseillerPro QuickBooks certifié ou de ConseillèrePro QuickBooks certifiée une fois que vous avez terminé une des certifications ConseillersPro.
- Dites que vous êtes un « conseiller QuickBooks indépendant » ou une « conseillère QuickBooks indépendante ».
- Présentez votre entreprise comme un « fournisseur de services de conseils QuickBooks indépendant ».
- « Je suis un aide-comptable spécialiste de QuickBooks. »

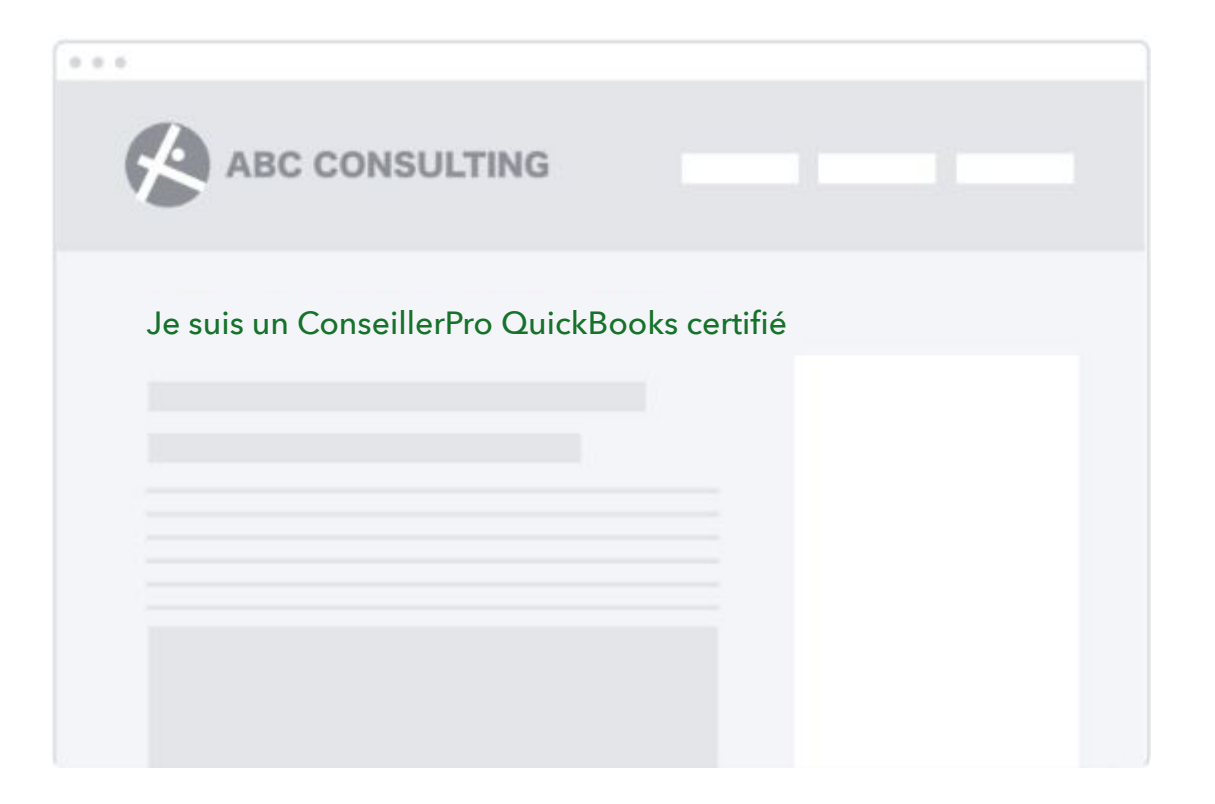

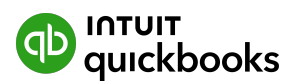

## **Conseils de marketing**

#### **Fixer des objectifs**

Établissez des objectifs à court et à long terme afin de pouvoir élaborer un plan clair et mesurer votre succès.

#### **Définir votre public cible**

Déterminez votre clientèle cible selon vos objectifs d'entreprise, et en analysant votre clientèle actuelle afin de dégager les tendances clés.

#### **Faire un budget**

Prévoyez du temps et établissez un budget pour vos activités de marketing.

#### **Planifier en amont**

Le choix du moment est important en marketing. Planifiez votre stratégie de marketing une saison à l'avance. Par exemple, commencez à planifier la période de l'Action de grâce à la fin de l'été.

#### **Préciser votre recherche**

Observez les plateformes que votre clientèle utilise pour ses interactions et essayez de la joindre sur celles-ci.

#### **Poser des questions**

Consultez un expert lorsque vous avez besoin d'aide! Un mentor expérimenté peut vous aider à partir du bon pied.

Découvrez d'autres ressources de marketing sur le site du [centre de marketing d'Intuit](https://design.intuit.com/quickbooks/marketing/) (en anglais seulement).

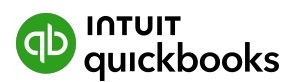

## **Mentions légales**

- 1. Les demandes de participation au programme du Fonds de développement marketing (le « programme du FDM ») seront acceptées du 11 décembre 2023 au 4 janvier 2024. Intuit examinera votre demande et vous informera de sa déc les 10 jours ouvrables suivant la date de fin de réception. Le programme du Fonds de développement marketing est uniquement disponible au Canada. Intuit se réserve le droit, à sa discrétion exclusive, de suspendre ou de mo du FDM, ou d'y mettre fin. Si Intuit met fin au programme, elle devra d'abord remplir ses obligations envers les ConseillersPro participants.
- 2. Pour être admissible, vous devez être un ConseillerPro QuickBooks en règle en vertu de la Convention relative au programme ConseillerPro et des politiques, y compris les restrictions concernant l'utilisation du logo et d'utilisation (collectivement, la « Convention »). Un ConseillerPro doit avoir atteint le niveau Or, Platine ou Élite à la date de la demande. Il doit également répondre aux critères du programme du FDM et conserver ce sta du programme du FDM.
- 3. Les ConseillersPro admissibles recevront un montant de la part d'Intuit pouvant aller jusqu'à 50 % des activités de marketing soumises, et ce, jusqu'à concurrence de 3 000 \$ (y compris la TPS et la TVH non recouvrables) doivent promouvoir uniquement QuickBooks en ligne au Canada, doivent respecter les conditions de la Convention et les exigences du Guide (définies ci-dessous), et doivent être terminées et facturées au plus tard le 31 mai
- 4. Le programme du FDM est limité à 20 ConseillersPro admissibles. La sélection se fera selon les critères du programme du FDM et à la discrétion exclusive d'Intuit. Toutes les décisions sont finales.
- 5. Les remboursements sont limités aux activités de marketing décrites dans le Guide du Fonds de développement marketing ConseillersPro de QuickBooks (le « Guide »). Intuit ne couvrira pas les coûts des activités de market qui ne sont pas expressément mentionnés dans le Guide, ou dans les cas de revente des produits QuickBooks.
- 6. Le ConseillerPro participant doit obtenir l'approbation écrite préalable d'Intuit avant de lancer publiquement ses activités de marketing dans le cadre du programme du FDM.
- 7. Intuit a le droit de refuser de débloquer des fonds si les activités de marketing du ConseillerPro ne sont pas conformes à tout aspect du programme du FDM et du Guide, y compris, mais sans s'y limiter, en cas de non-res d'utilisation de la marque ou d'absence d'approbation de la part d'Intuit.
- 8. Les activités de marketing du ConseillerPro doivent être conformes aux lois et directives locales et ne violer aucun droit d'auteur. Conformément à la loi américaine sur les pratiques de corruption à l'étranger (Foreign l'Organisation de coopération et de développement économiques (« OCDE »), à la Loi sur la corruption d'agents publics étrangers (« LCAPE ») du Canada et aux autres lois canadiennes interdisant la corruption, le blanchiment pratiques et comportements de corruption, ainsi qu'aux politiques d'entreprise établies par Intuit et au [Code de conduite des fournisseurs](https://www.intuit.com/content/dam/intuit/intuitcom/documents/Legal/intuit-supplier-code-of-conduct.pdf), le ConseillerPro ne doit pas, directement ou indirectement, offrir, donner, payer pots-de-vin, des dessous-de-table, des paiements à des fins d'influence ou d'autres paiements incitatifs illégaux ou indus à toute personne, sous quelque forme que ce soit, ni en autoriser le paiement (y compris, mais sans voyages, les divertissements, les contributions ou toute autre chose de valeur). Le ConseillerPro doit tenir des documents comptables exacts, précis et complets concernant tous les paiements effectués à des tiers ou au pro du programme du FDM ou qui sont liés de quelque manière que ce soit aux biens ou aux services fournis à ou pour Intuit. Dans le cadre de la prestation des services en vertu des présentes, le ConseillerPro doit prendre tout nécessaires (et faire en sorte que les tiers prennent ces mêmes mesures) afin de s'assurer qu'aucune opération ou interaction n'ait lieu avec toute personne (physique ou morale) figurant sur les listes tenues par les États mais sans s'y limiter, la Liste consolidée des sanctions autonomes canadiennes) ou d'autres territoires applicables interdisant les opérations avec certaines entités, certaines personnes et certains territoires, y compris du Nord, la Syrie et les régions de Crimée, Donetsk (« RPD ») et Louhansk (« RPL ») de l'Ukraine, et l'exportation de produits américains vers ces territoires.
- 9. Les remboursements admissibles nécessiteront la présentation d'une facture à Intuit Canada reflétant cinquante pour cent (50 %) du total des coûts admissibles de votre activité de marketing, jusqu'à concurrence de 3 000 cent (13%) de TVH. Le ConseillerPro devra joindre des documents pertinents et justificatifs, comme des factures de fournisseurs, des recus de paiement et des exemples des activités de marketing approuvées et terminées (col documents relatifs à la demande de remboursement »). Les documents relatifs à la demande de remboursement doivent être soumis à Intuit au plus tard le 31 mai 2024. Les documents relatifs à la demande de remboursement envoy date seront refusés.
- 10. Une fois votre campagne terminée, soumettez votre facture à Entreprises Intuit Canada ULC (a/s Blend Creative Studio Inc.), dont le numéro de compte de TPS est 139217491 RT0001, et qui est située en Ontario.
- 11. Sauf indication contraire expresse, tout montant à payer ou attribué dans le cadre du programme du FDM exclut la TPS/TVH. Intuit n'est pas tenue de payer la TPS/TVH tant que vous ne lui avez pas fourni une facture vali fourniture assujettie à la taxe. De plus, la TPS/TVH doit être indiquée comme un élément distinct sur la facture. Tous les articles qui sont détaxés, exonérés ou auxquels la TPS/TVH ne s'applique pas doivent apparaître com factures si les lois ou les règlements applicables l'exigent. Si Intuit a accepté de vous rembourser des coûts ou des dépenses en lien avec le programme du FDM, Intuit doit également vous rembourser la TPS/TVH que vous ave coûts ou des dépenses en question, dans la mesure où vous n'avez pas droit à un crédit ou à un remboursement de la part de l'autorité fiscale compétente à l'égard de la TPS/TVH.
- 12. Le paiement sera traité et envoyé par chèque au ConseillerPro dans les 45 jours suivant la réception par Intuit de votre facture et des documents relatifs à la demande de remboursement.

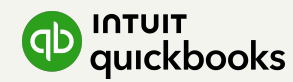

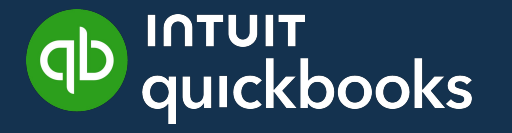

# **Merci!**

### Nous sommes ravis de travailler en partenariat avec vous.

Si vous avez des questions ou des commentaires, veuillez communiquer avec votre gestionnaire de compte QuickBooks ou nous envoyer un courriel à : QuickBooks\_ProAdvisor\_MarketingFund@intuit.com

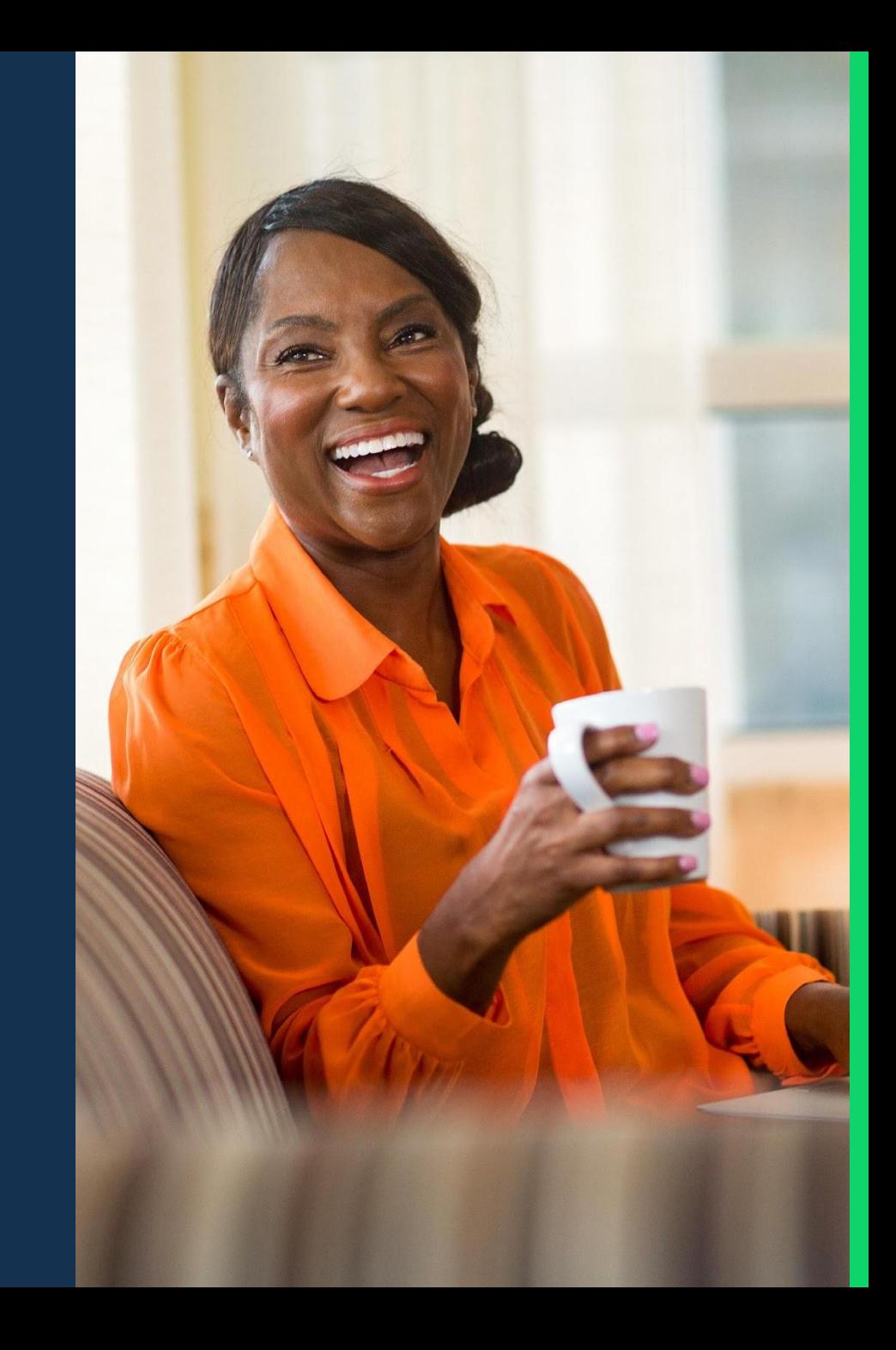